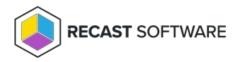

## Insights Video Walkthrough

Last Modified on 08.20.25

Copyright © 2025 Recast Software Inc. All rights reserved.